# **ЦИФРОВОЙ ДРАЙВЕР СЕРВО-ШАГОВОГО ДВИГАТЕЛЯ**

# Руководство **HDS556** Руководство<br>ПО эксплуатации

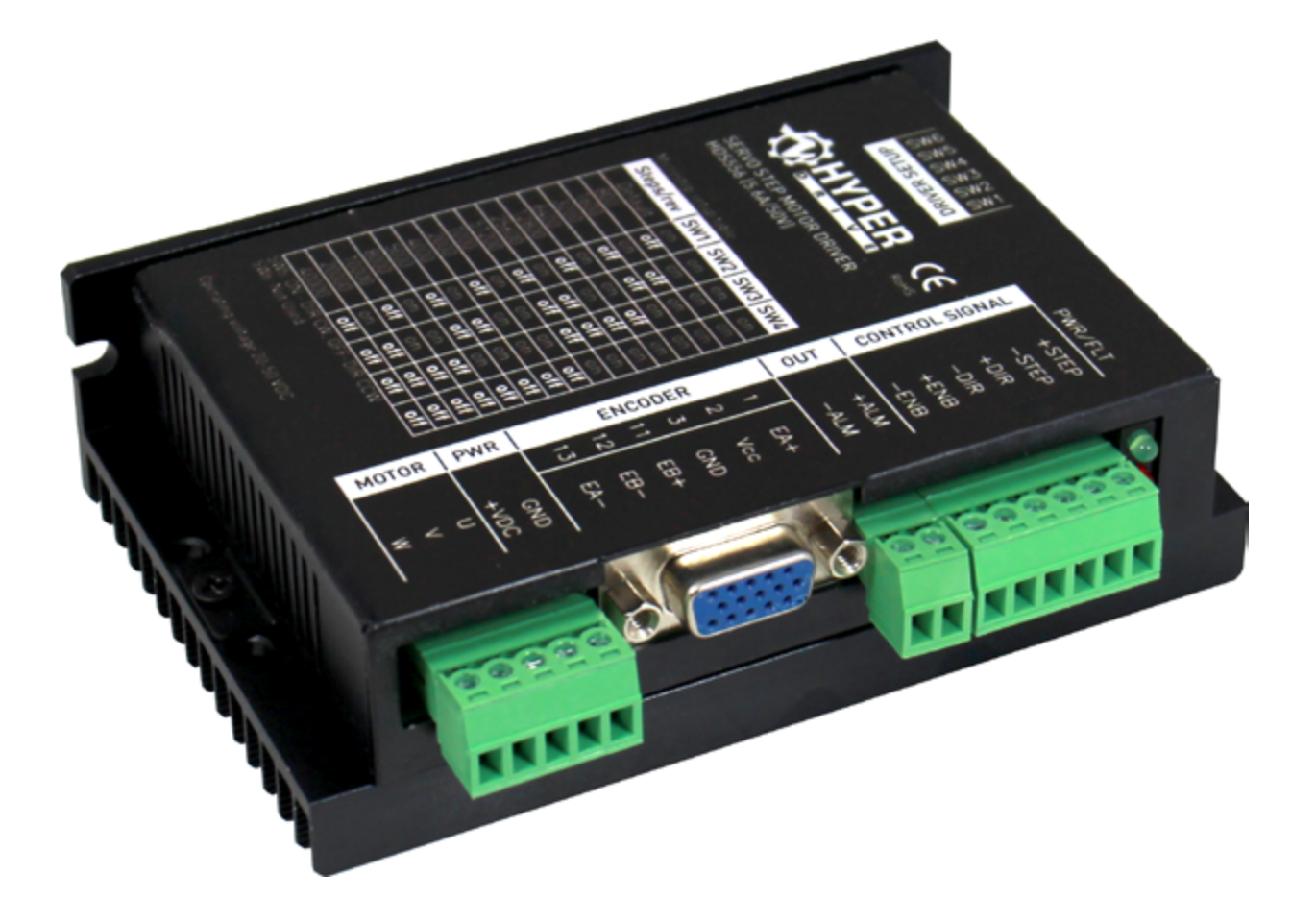

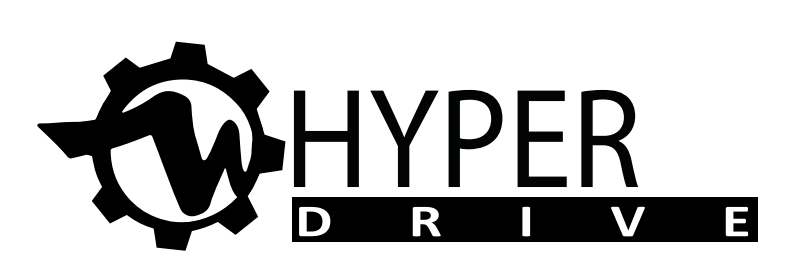

www.purelogic.ru

## ОБЩИЕ СВЕДЕНИЯ

**HDS556** - это гибридный сервошаговый драйвер нового поколения, объединяющий в себе преимущества серводрайвера и драйвера шагового двигателя. Благодаря обратной связи посредством энкодера полностью исключается пропуск шагов при максимальных нагрузках на валу.

#### **Преимущества драйвера:**

- контроль позиции посредством обратной связи, как следствие отсутсвие потери шагов при максимальных нагрузках;
- высокий крутящий момент и высокие скорости вращения;
- высокая «приемистость»;
- низкий нагрев двигателя;
- плавность хода при минимуме вибраций;
- не требует сложной настройки;
- низкая стоимость;

## ТЕХНИЧЕСКИЕ ХАРАКТЕРИСТИКИ

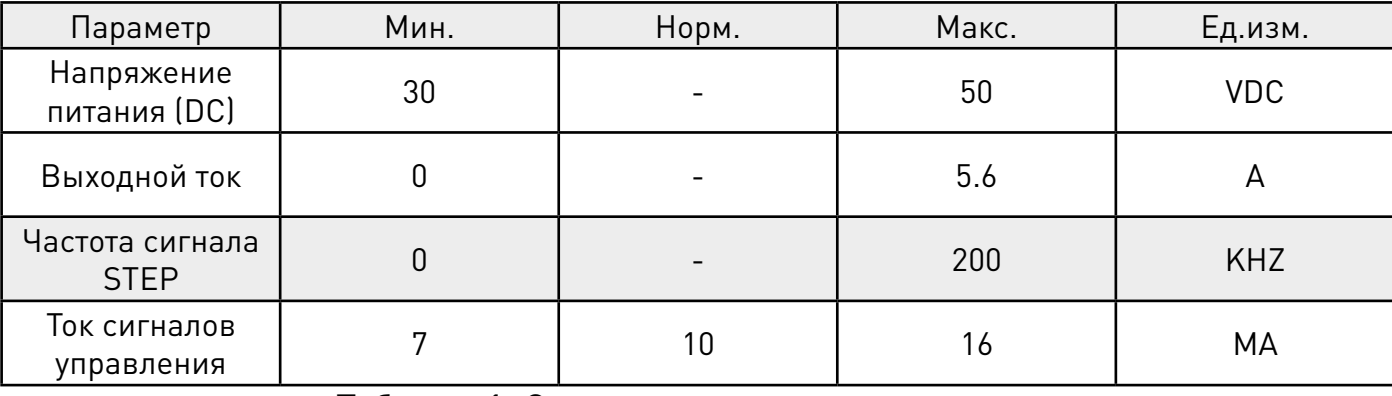

Таблица 1. Электрические характеристики

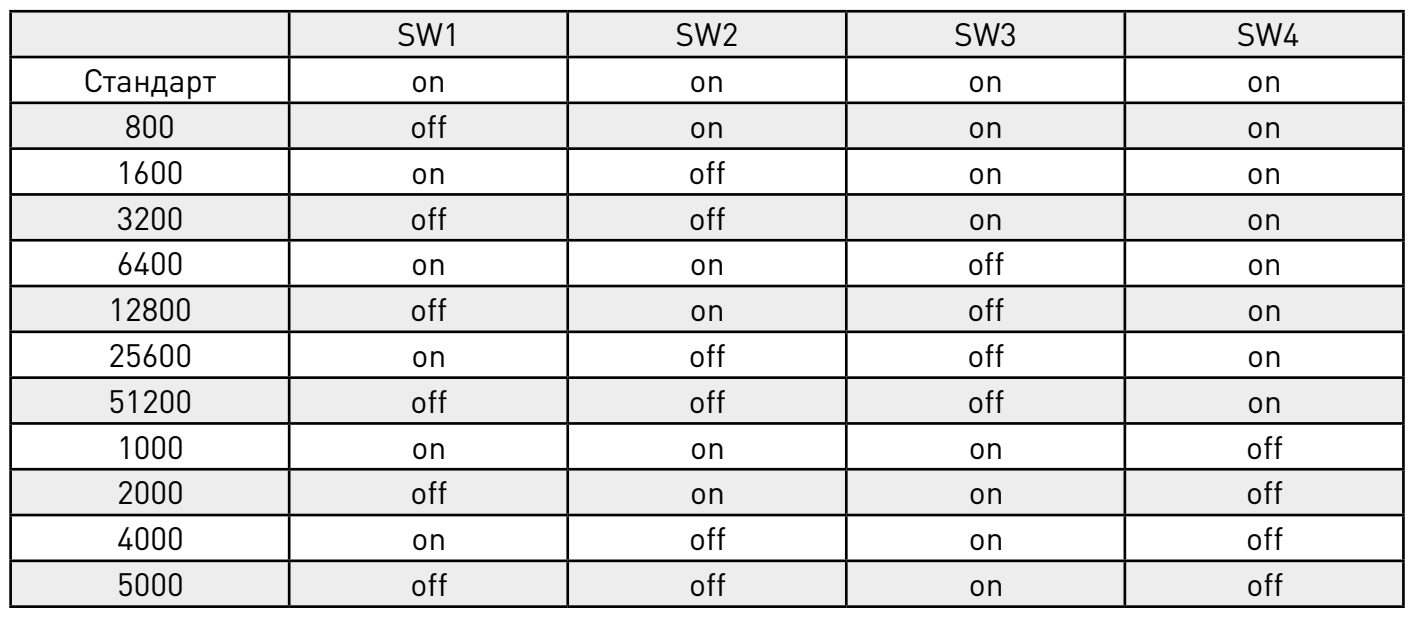

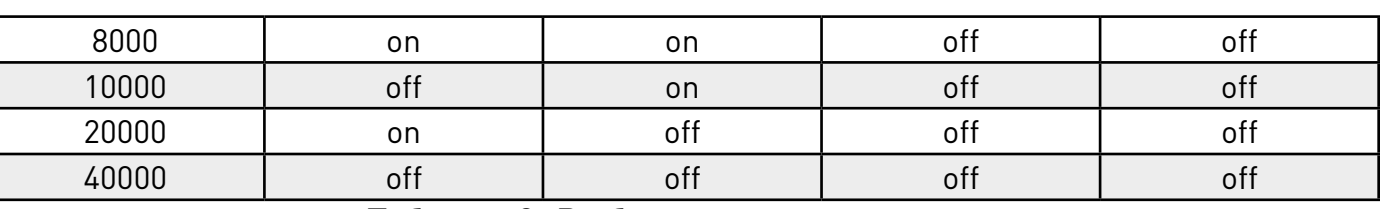

Таблица 2. Выбор режима микрошага

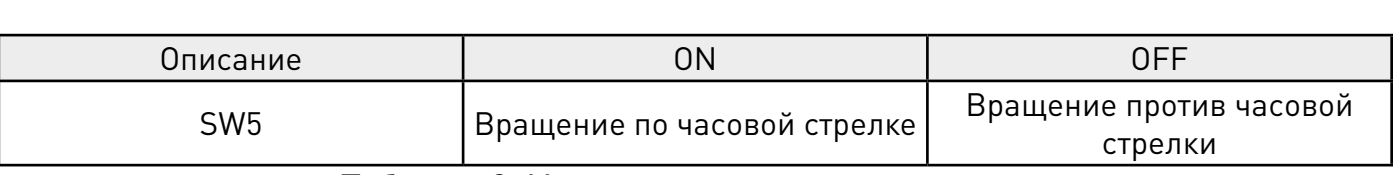

### Таблица 3. Управление сигналом реверса

#### 3. Назначение и описание разъемов

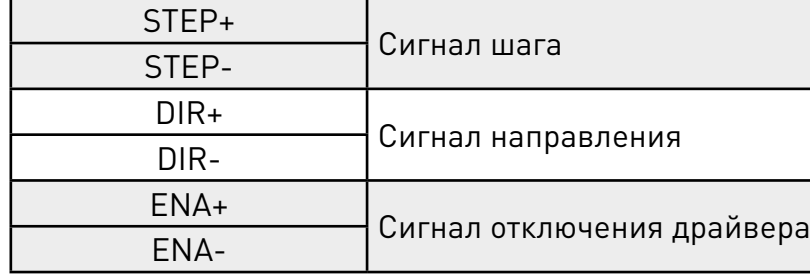

### Таблица 4. Сигналы управления.

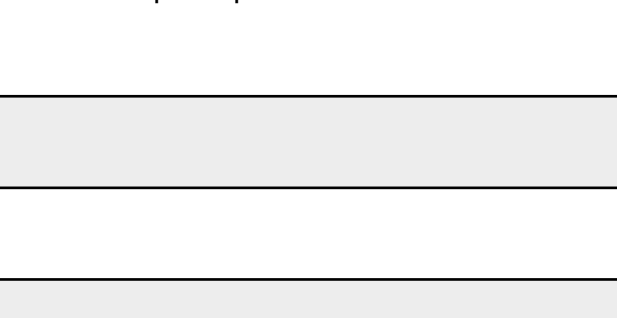

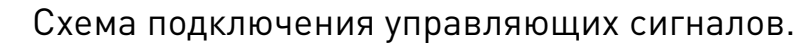

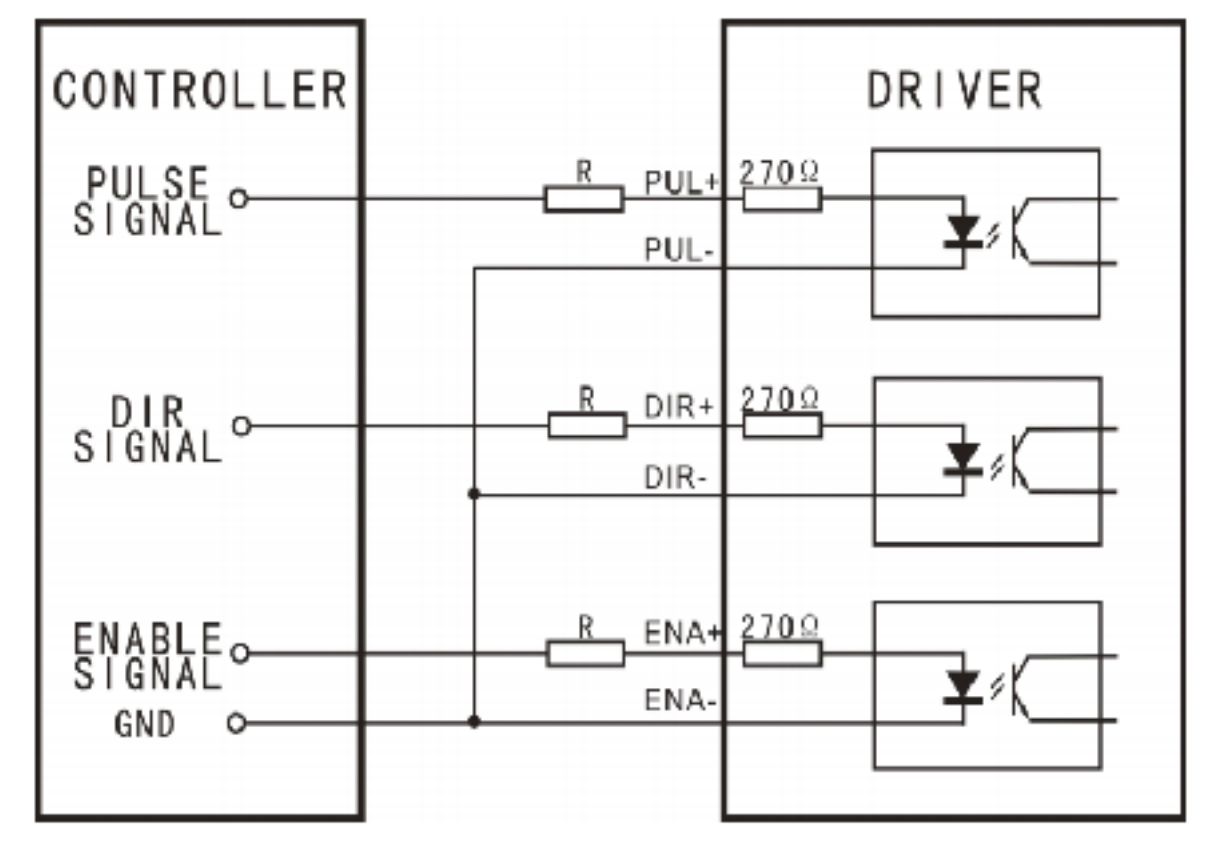

Рисунок 1 Схема подключения входов с общим катодом.

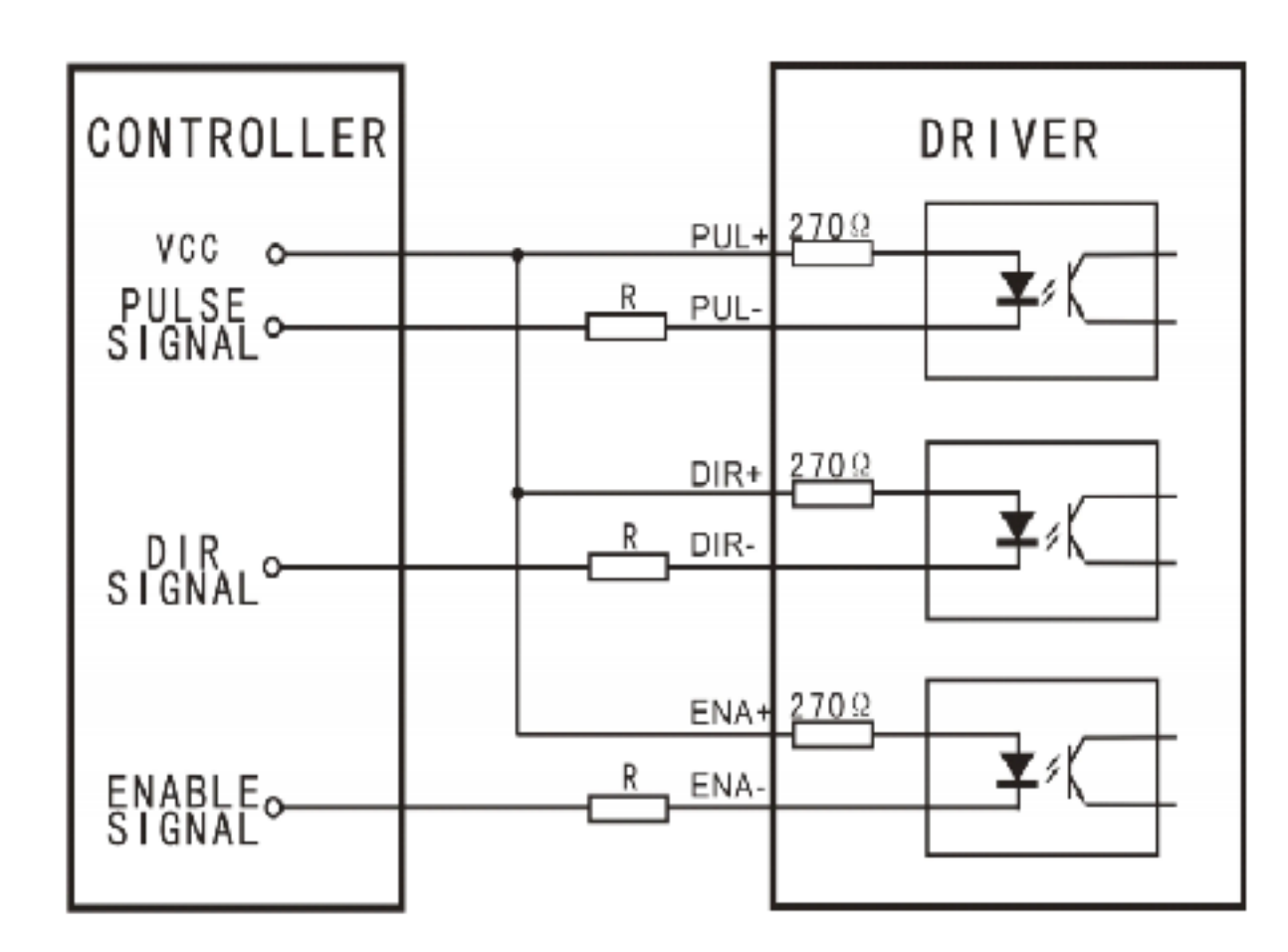

Рисунок 2 Схема подключения входов с общим анодом.

Номинал токоограничивающего резистора в зависимости от входного напряжения

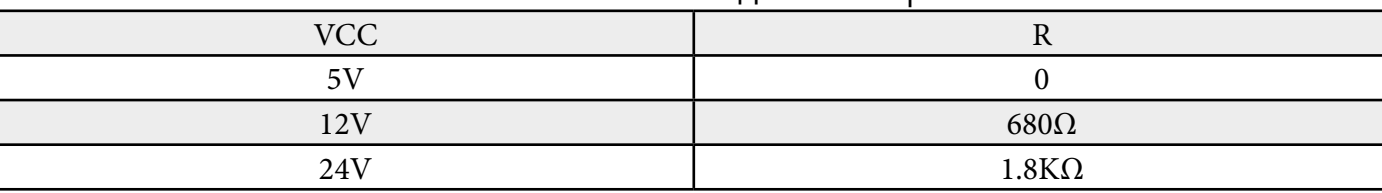

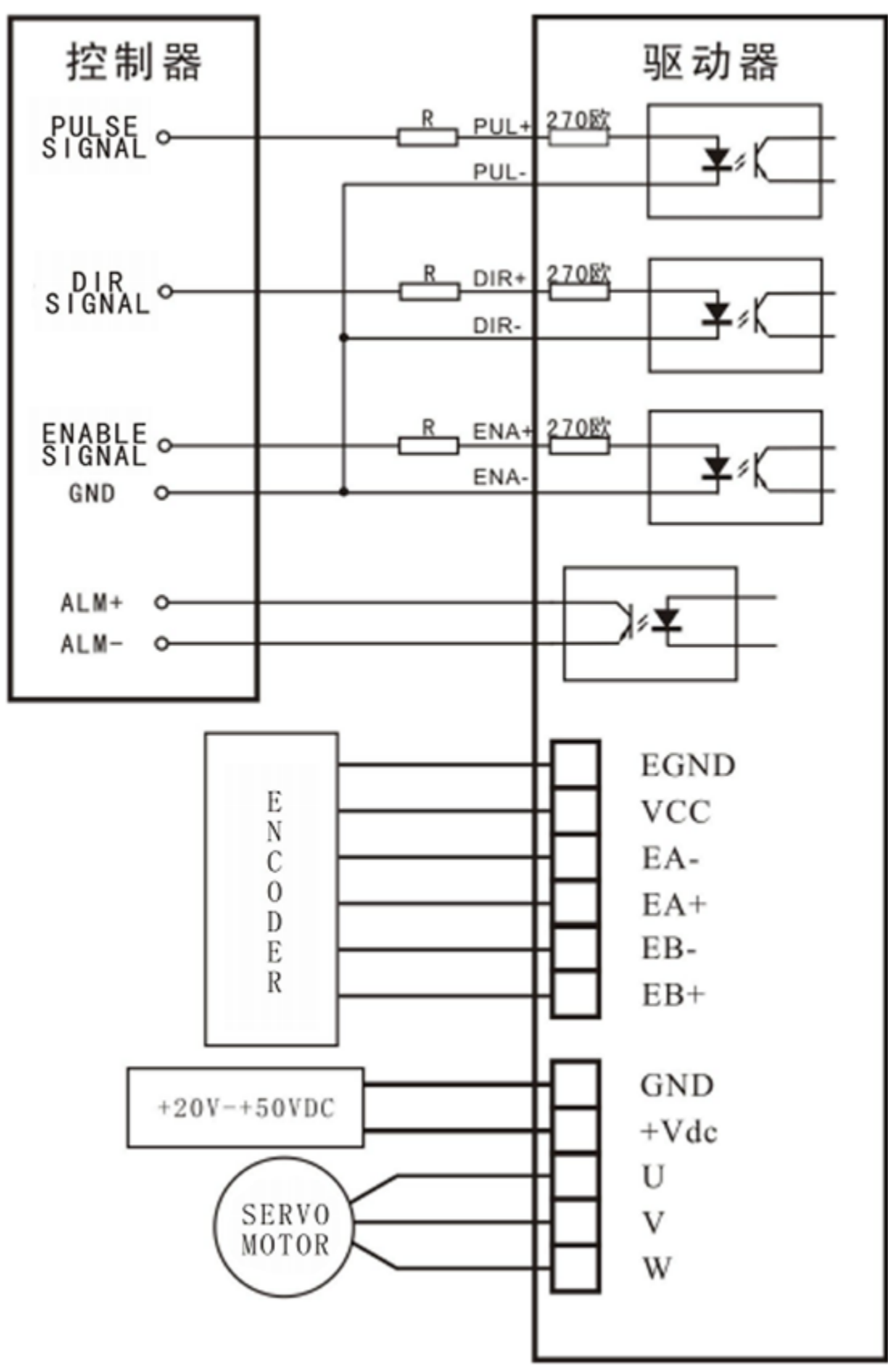

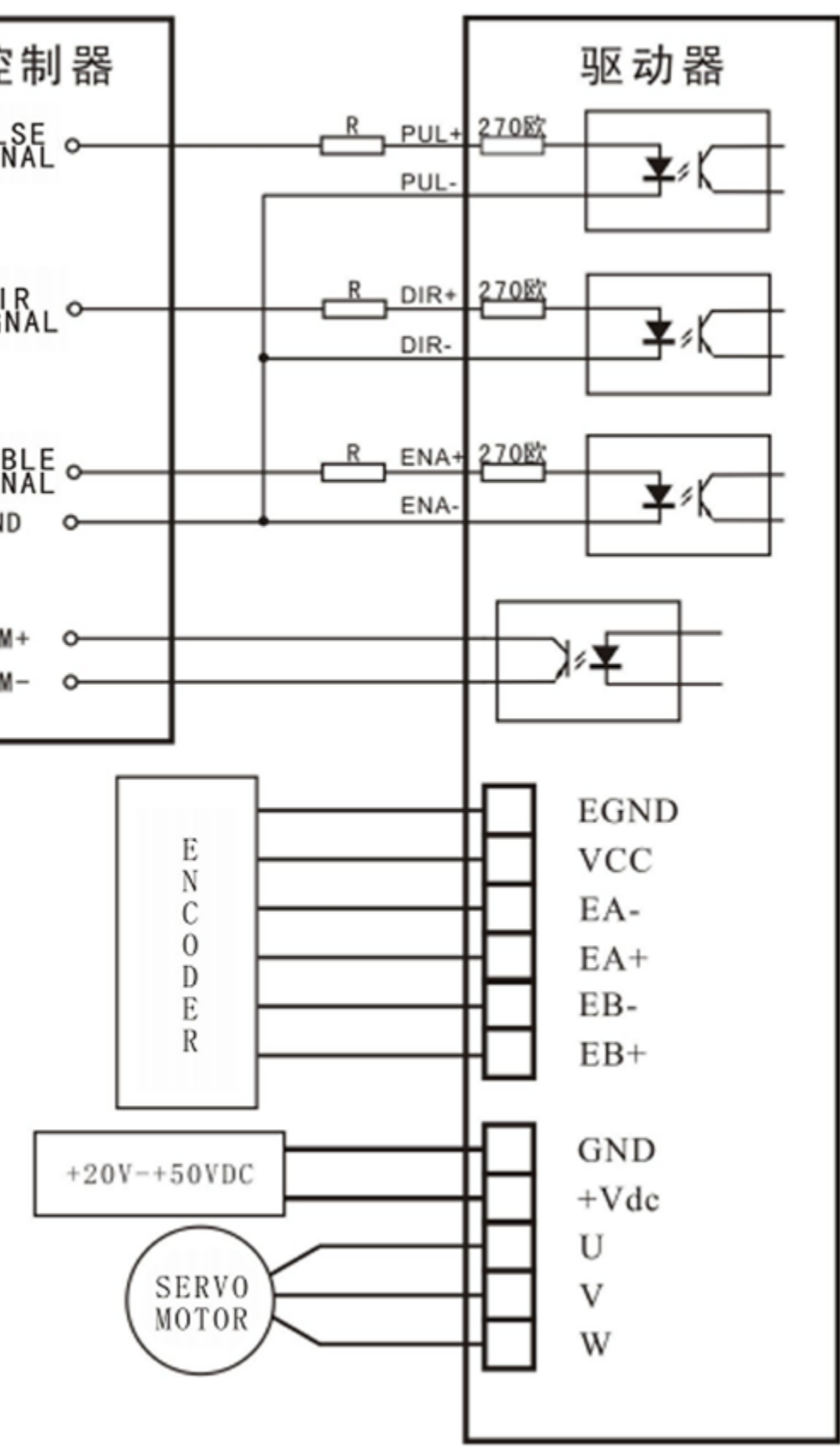

Рисунок 3. Типовая схема подключения драйвера для трёхфазного сервошагового двигателя.

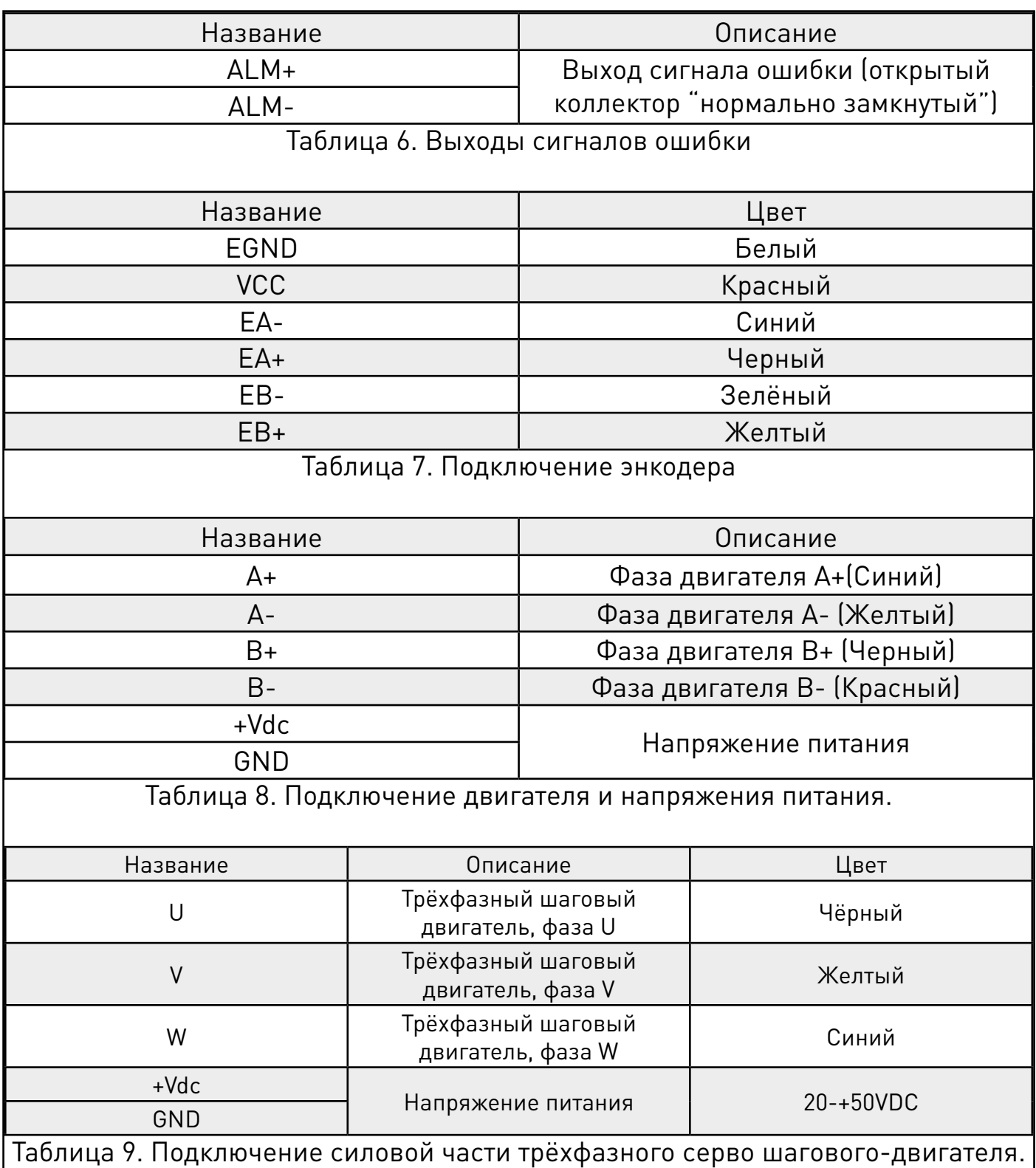